## BASIC-256 Portable Кряк Torrent (Activation Code) Скачать бесплатно Latest

ОПИСАНИЕ Ценный и универсальный инструмент для программистов: BASIC-256 Portable — полезный инструмент, который позволяет людям быстро изучать программирование на BASIC. Это портативная версия BASIC-256, то есть она содержит все параметры, присутствующие в аналоге установщика, только вы можете обойти установку. Кроме того, вы можете скопировать файлы программы в любое место на жестком диске, чтобы легко запустить оттуда, щелкнув исполняемый файл. Вы даже можете поместить их на портативное запоминающее устройство, такое как флэш-накопитель USB, чтобы использовать эту программную утилиту на любом компьютере, к которому у вас есть доступ. Также важно помнить, что приложение никоим образом не повлияет на реестр Windows и меню/экран «Пуск». Интерфейс прост и интуитивно понятен, что позволяет работать с ним любому человеку, независимо от его предыдущего опыта работы с компьютерами. Содержание справки обширно, что позволяет использовать программу в полной мере. После того, как вы написали несколько строк кода, его можно запустить или отладить. Любые ошибки, которые могли возникнуть, будут отображаться на небольшой панели вместе с типом и номером строки. Можно отменить или повторить свои лействия, скопировать, вырезать и вставить, а также получить доступ к инструменту поиска и замены. На панели настроек вы можете установить пароль, разрешить операторы SYSTEM или GEETSETTING/SETSETTING и отображать предупреждающие сообщения во время выполнения. В целом, BASIC-256 Portable — очень эффективная программа, когда дело доходит до изучения основ компьютерного программирования. Использование процессора и памяти минимально, а время отклика очень хорошее. Особенности портативной программы BASIC-256: Без установки Нет активации Пароль защищен Функция удаления Запустить из автозагрузки Ctrl-Del меню Пауза/возобновление программы Code Builder — мощный языковой редактор с множеством функций. Просмотрщик HTML Запуск из меню программ Все в одном приложении Запуск из любой папки Максимизация памяти История программы Сохранить текущий код как файл Переменные окна Окна даты и времени Текстовое окно Окно сравнения Выберите строки кода для редактирования Изменить номер строки Отметить все / снять все Отмена изменений Параметры отмены/возврата Запуск/остановка BasicEditor - мощный редактор Инструмент «Найти и заменить» Окно списка переменных Изменить цвет в программе Время записи Показать сообщение об ошибке Выделите часть кода Разлелить окно Нахолить

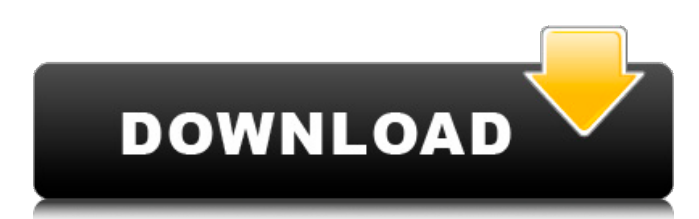

## **BASIC-256 Portable**

------------- BASIC-256 — это набор нескольких примеров программ BASIC, которые помогут вам научиться программировать на BASIC. Основные принципы такие же, как и в классическом BASIC, но этот новый релактор поддерживает гораздо больше функций. BASIC-256 — мощный и простой в использовании редактор BASIC. Он хорошо подходит для всех начинающих пользователей компьютера. В отличие от других редакторов BASIC, BASIC-256 позволяет легко изучать и программировать простые задачи. Basic-256 позволяет: \* вводить и редактировать данные; \* отображать данные на экране в текстовом, шрифтовом и графическом виде; \* запускать вашу программу как отдельное приложение; \* открывать файлы и сохранять их в несколько кликов; \* получить доступ к вашим папкам и их файлам и папкам на вашем компьютере и в сети; \* отлаживать свои программы и отображать результат для вас: \* копировать, вырезать и вставлять между файлами и программами; \* запускайте свои программы и ведите журнал результатов. Программа доступна в следующих редакциях: \* Стандартная версия, она полностью функциональна и предлагает простой способ начать создавать и редактировать свои программы; \* Облегченная версия предназначена для небольших приложений, которые можно запускать в одной вкладке или окне; \* Минимальная версия предназначена для начинающих пользователей и включает в себя все основные функции с минимальными возможностями. Пожалуйста, прочтите лицензионное соглашение по адресу перед покупкой программы. BASIC-256 не содержит вирусов и бесплатен лля коммерческого и некоммерческого использования. После того, как программа булет полностью установлена, вы сможете запускать BASIC-256 без установки. Просто дважды щелкните файл B-256.exe. MOHTAЖ: ------------- 1. Распаковать архив в любую директорию. 2. Посмотрите в файле readme инструкции о том, как запустить BASIC-256 из каталога на диске. 3. Удалите файл после первого запуска программы. Пожалуйста, не забудьте прочитать лицензионное соглашение перед покупкой программы. АКТИВАЦИЯ: ------------ Чтобы использовать связанный файл BASIC-256.exe, правильно запустить его из папки, содержащей BASIC-256. Это предотвратит перезапись программных файлов в текущем каталоге. Вам нужна программа, которая может временно переопределить системный реестр. Вы можете использовать любую из этих программ: \* ВИНФОРС-3.0; \* ПОЛЛИТ fb6ded4ff2

https://marketing6s.com/index.php/advert/grapholite-with-license-

code-%d1%81%d0%ba%d0%b0%d1%87%d0%b0%d1%82%d1%8c-3264bit/

https://genkin-log.com/wp-content/uploads/2022/06/SiteCafe Activation Code With Keygen 2022.pdf

https://thenationalcolleges.org/storage-scp-emulator-кряк-keygen-full-version-скачать-бесплатно-без-ре/

https://xn--80aagvardij6h.xn--p1ai/wisecalc-aktivirovannaja-polnaja-versija-product-key-full-skachat-besplatno-bezregistracii-2022-latest/

http://ballyhouracampervanpark.ie/wp-content/uploads/2022/06/Swing Testing Toolkit **Full Product Key .pdf** https://www.fairlabels.net/easy-data-logit-активания-скачать-бесплатно-latest-2022/ https://www.clyouththeatre.org/portable-audio-identifier-кряк-скачать-win-mac.html http://descargatelo.net/?p=20548

https://zakadiconsultant.com/wp-content/uploads/2022/06/Easy Color Replacer.pdf

https://www.hhlacademy.com/advert/gnu-ring-with-full-

keygen-%d1%81%d0%ba%d0%b0%d1%87%d0%b0%d1%82%d1%8c/

https://villamaremonti.com/wp-content/uploads/2022/06/Colors Activator For PC 2022.pdf

http://wolontariusz.com/advert/workarea-%d0%b0%d0%ba%d1%82%d0%b8%d0%b2%d0%b0%d1%86%d0%b8%d1%8f-fre e-registration-code-%d1%81%d0%ba%d0%b0%d1%87%d0%b0%d1%82%d1%8c-%d0%b1%d0%b5%d1%81%d0%bf%d0% bb%d0%b0%d1%82%d0%bd%d0%be-april-2022/

http://indiebonusstage.com/wp-content/uploads/2022/06/Nutrition.pdf

https://www.weactgreen.com/upload/files/2022/06/opz55k3IrMOTMXYZ32qK 15 c33b568dfbfa4aceda581f992d5bcb5f file.

pdf

http://newsafrica.world/?p=26551

https://discovery.info/portable-fileinfo-free-registration-code-скачать-бесплатно/

https://boucanier.ca/wp-

content/uploads/2022/06/Easy Text To HTML Converter Torrent WinMac Updated 2022.pdf

https://holidayjuice.com/halloween-2012-theme-ключ-скачать/

https://renovarcar.net/wp-content/uploads/PDF Count Pages And Words In Multiple Files Software  $X64.pdf$ https://plainbusiness.net/wp-content/uploads/2022/06/valolwy.pdf